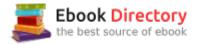

## The book was found

# How To Cheat In Photoshop CC: The Art Of Creating Realistic Photomontages

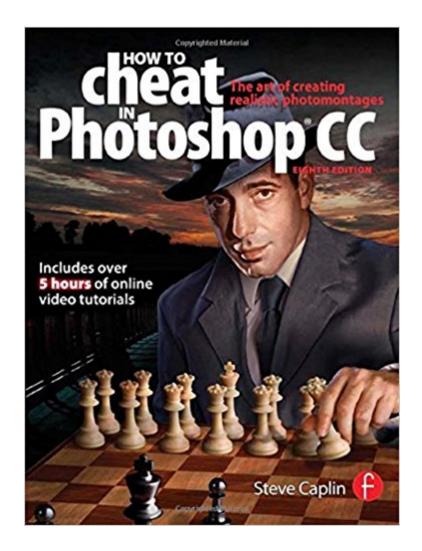

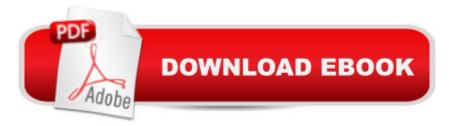

## Synopsis

Have you ever struggled to make the vision in your mind come to life on your screen? Then this book can help you realise your goal. In this comprehensive revision of the best-selling How To Cheat in Photoshop, photomontage guru Steve Caplin shows you how to get optimum results in minimum time, by cheating your way to success. As a professional digital artist, Steve knows all about creating great work under pressure. In this book he combines detailed step-by-step instructions with invaluable real-world hints, tips, and advice to really let your creativity run wild. Fully updated to cover the latest features in Photoshop CC, this invaluable resource shows exactly what methods Steve uses to create his own stunning imagery used in advertising, publishing, and print media, in a project-based approach that is sure to improve and inspire your own work.

### **Book Information**

Paperback: 464 pages Publisher: Focal Press; 1 edition (September 4, 2013) Language: English ISBN-10: 0415712386 ISBN-13: 978-0415712385 Product Dimensions: 1 x 7.5 x 9.5 inches Shipping Weight: 2.4 pounds (View shipping rates and policies) Average Customer Review: 4.1 out of 5 stars 27 customer reviews Best Sellers Rank: #139,656 in Books (See Top 100 in Books) #43 inÅ Å Books > Computers & Technology > Digital Audio, Video & Photography > Adobe > Adobe Photoshop #70 inÅ Å Books > Arts & Photography > Photography & Video > Equipment, Techniques & Reference > Digital Editing #170 inÅ Å Books > Arts & Photography > Photography & Video > Equipment, Techniques & Reference > Reference

#### **Customer Reviews**

Steve Caplin is a graphic artist, illustrator, and journalist who loves to create images that blur the line between illusion and reality. His satirical photomontage work has been commissioned by newspapers and magazines around the world, including The Guardian, Menââ  $\neg$ â,,¢s Health, and Lââ  $\neg$ â,,¢Internazionale, as well as advertising agencies such as Saatchi & Saatchi. He is the author of many best-selling Focal Press books.

I'm changing my original 2 star review below to 4 stars. While I'm still very frustrated because the

control characters are too small to read on a kindle, the material is too good for me to discourage people from reading this book. The material is excellent and I've learned a lot just from the text. Once you've outgrown the beginners Photoshop books this is a great book on more advanced techniques.-----Old Review:I'm really frustrated with the kindle version of this book. They symbols he uses for the control, alt, and shift keys are way too small to make out. If I ever get over being mad, I'll probably buy the paper version of the book. The content seems to be that good. Too bad it's not usable in this form

This book has so many good tips. I bought it for a class, didn't really end up needing it, but kept it anyways because it's a pretty good resource. I know we live in an age where we can just Google anything we have a question about, but sometimes it seems I can't quite word my inquiry properly and I'm left frustrated. This book fills in the gaps. As a side note, the accompanying videos are hilariously awful. They also contain good info, but the editing is quite amusing. I recommend this book if you are like me and prefer to have a physical reference available in addition to the Internet.

I have been using Photoshop as far back as 5.0. There has been a lot of changes in the program since then and I've had to change my ways of doing things quite often. any Photoshop user knows their a several ways to get the same results and that's what i like about Steve Caplin's books. He shows you his shortcuts and keeps you updated with the new Photoshop techniques. I still use some of my old ways of doing things that work better for me. But have found out over the years that you will never stop learning.

#### worked in class

Best Photoshop book I own.

#### Great tips!

really helpful tips and there were so many shortcuts that made tools do things I had no idea about..and I have been using photoshop for years . Brilliant

Great book for those of us who need a step by step approach

Download to continue reading...

How To Cheat In Photoshop CC: The art of creating realistic photomontages Photoshop: The Complete Photoshop Tutorial for Beginners  $\tilde{A}\phi\hat{a} \neg \hat{a} \infty$  Learn How to Start Using Photoshop and Creating World Class Photos! (Adobe Photoshop, Digital Photography, Graphic Design) Photoshop: Photo Restoration in Detail with Adobe Photoshop cc (Photo Recovery, Repairing Old Photos, black and white photos, photoshop cc, photoshop cc 2015) PHOTOSHOP: Absolute Beginners Guide To Mastering Photoshop And Creating World Class Photos (Step by Step Pictures, Adobe Photoshop, Digital Photography, Graphic Design) Photoshop Compositing Secrets: Unlocking the Key to Perfect Selections and Amazing Photoshop Effects for Totally Realistic Composites Photoshop: Photo Manipulation Techniques to Improve Your Pictures to World Class Quality Using Photoshop (Graphic Design, Digital Photography and Photo ... Adobe Photoshop, Graphic Design Book 1) Photoshop: Absolute Beginners Guide: 7 Ways to Use Adobe Photoshop Like a Pro in Under 10 Hours! (Adobe Photoshop - Digital Photography - Graphic Design) Photoshop: The Photoshop Handbook: Simple Ways to Create Visually Stunning and Breathtaking Photos (Photography, Digital Photography, Creativity, Photoshop) The Adobe Photoshop Lightroom: 17 Tips You Should Know to Get Started Using Photoshop Lightroom (For Digital Photographers) (Graphic Design, Adobe Photoshop, Digital Photography, Lightroom) Hair Loss Solutions for Men: How to Cheat Hair Loss for Life (Hair Loss Solutions: How to Cheat Hair Loss for Life Book 1) Adobe Photoshop CC 2017 Introduction Quick Reference Guide (4-page Cheat Sheet of Instructions, Tips & Shortcuts -Laminated Card) Adobe Photoshop Elements 15 (and 14) Introduction Quick Reference Guide (Cheat Sheet of Instructions, Tips & Shortcuts - Laminated Card) Bridal Bargains, 8th Edition: Secrets to throwing a fantastic wedding on a realistic budget (Bridal Bargains: Secrets to Throwing a Fantastic Wedding on a Realistic Budget) Bridal Bargains, 9th Edition: Secrets to Throwing a Fantastic Wedding on a Realistic Budget (Bridal Bargains: Secrets to Throwing a Fantastic Wedding on a Realistic Budget) Wolf Coloring Book: Realistic Adult Coloring Book, Advanced Wolf Coloring Book for Adults (Realistic Animals Coloring Book) (Volume 2) Wolf Coloring Book: A Hyper Realistic Adult Coloring Book of 40 Realistic Wolf Coloring Pages (Advanced Adult Coloring Books) (Volume 1) How to Write Realistic Monsters, Aliens, and Fantasy Creatures: The Top Writer's Toolkit for Fantasy, Horror, and Science Fiction (How to Write Realistic Fiction Book 3) How to Write Realistic Zombies and Post-Apocalyptic Fiction: The Top Writer's Toolkit for Science Fiction Action and Horror (How to Write Realistic Fiction Book 4) Photoshop CS2 RAW: Using Adobe Camera Raw, Bridge, and Photoshop to Get the Most out of Your Digital Camera Photoshop for Photographers: Training for Beginner Photographers to Master Digital Photography and Photo Editing and Make Professional Looking Photos in ... Photoshop Lightroom and Graphic Design)

Contact Us

DMCA

Privacy

FAQ & Help